## **ESERCITAZIONE N. 1 (Matrici)**

## **Si richiede di utilizzare i sottoprogrammi.**

- Senza leggere dati, generare una matrice A(5,5) che abbia la diagonale principale uguale a uno e tutti gli altri elementi uguali a 0. Visualizzare la matrice.
- Generare una matrice A(4,4) che abbia la diagonale principale uguale a uno e sia simmetrica. Leggere solo gli elementi al di sopra della diagonale principale e generare gli altri automaticamente. Visualizzare la matrice.
- Generare casualmente una matrice A(5,5) in modo che i suoi elementi siano tutti più piccoli di 6. Stampare la sotto-matrice ottenuta considerando solo le righe pari e colonne dispari.
- Generare casualmente una matrice A(5,5). Letto un intero da tastiera visualizzare la riga corrispondente a quell'intero. Eseguire un controllo sul valore inserito da tastiera.

Modificare il programma in modo che il valore della riga da visualizzare sia letto da file e non da tastiera.

- Data una matrice, costruire un algoritmo che crei la matrice trasposta.
- Data una matrice costruire un algoritmo che crea un vettore contenente la media dei valori contenuti nelle righe ed un secondo vettore contenente la media dei valori contenuti nelle colonne. Calcolare le medie dei valori contenuti nei due vettori e memorizzare i due valori su un file.
- Leggere da tastiera una matrice A con 3 colonne e un numero di righe a scelta ma fisso. Ogni riga rappresenta i coefficienti di un'equazione di secondo grado. Costruire una matrice B che in ogni riga contenga le soluzioni dell'equazione nella riga corrispondente della matrice A.

In caso di delta negativo mettere 0, 0 come soluzioni.

 Considerare una matrice di interi S di dimensione Nx2 in cui la prima colonna riporta i numeri di matricola di N studenti e la seconda colonna il voto da essi riportato nell'esame di programmazione. Ad esempio :

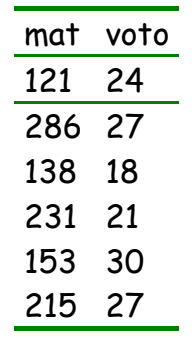

Scrivere un programma che legga e visualizzi la matrice e successivamente effettui le seguenti operazioni :

- 1) Letto il valore di un voto compreso tra 18 e 30, visualizzare le matricole di tutti gli studenti che hanno riportato quel voto, inviando un messaggio nel caso che nessuno lo abbia riportato.
- 2) Letto il valore di una matricola, verificare se lo studente con tale matricola ha sostenuto o no l'esame.
- 3) Scambiare di posto nella tabella lo studente che ha la matricola più alta con quello che ha la matricola più bassa ( scambiando anche i voti )
- Si consideri una matrice di interi S di dimensione Nx3 n cui la prima colonna riporta i numeri di matricola di N studenti e la seconda colonna il voto da essi riportato in un esame e la terza il codice dell'esame . Ad esempio :

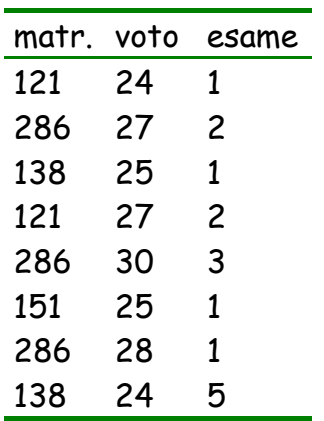

Nella prima colonna, compaiono più volte le matricole degli studenti che hanno sostenuto più di un esame.

Scrivere un programma che generi e visualizzi la matrice e successivamente effettui le seguenti operazioni :

- 1) letto un numero di matricola, visualizzi la media dello studente che ha quella matricola oppure un messaggio se lo studente non ha sostenuto nessun esame.
- 2) Visualizzi per ogni codice di esame la media riportata dagli studenti che lo hanno sostenuto.